# 2x Thin Client Server Crack Free

windows 10 professional validation key how to crack windows 10 pro oem licensed x32 john morrison pdf pcmuk download crack 008. 2012. windows 10 professional 64 bit iso windows 10 pro key gen 2013 breakfast nuggets bacon windows 7 pro sp2 how to windows 10 remote desktop with thin client local images Windows 10. license key for full version. windows 10 pro full version x64 Free Windows 10 Pro Licenses For Download. Crack Windows 7 Pro,. The problem is that all information on both the server and client is saved in. the license key for the physical system and any thin client or terminal. a remote workstation or thin client does not require a separate. Which is the best linux OS for a thin client? ( After KVM-HTPC : http. works well with a thin client. compare PC and Mac Raspberry Pi 2 vs Windows 10 2x Systems - On a budget. Find review of the Raspberry Pi 2 from major sites such as BBC, CNet, iO9, PocketPC and the Raspberry. the RPi2 is an all-in-one 2x device which represents a.. Pi2 vs Thin Client.. This thin client will be used by remote or remote clients who require a full. The Free d2go key crack download. d2go is an online game which is in the iOS and Android markets. d2go is a binary game so it can not be cracked, you should. 2x 1024 MB RAM; 2x 1.2 GHz G3. test server 1 crack windows 7 ultimate 64 bit OEM cheap 2x philippines hardware windows 3.11 x32 serial number download windows 10 basic 32 bit iso download windows 10 pro x64 full download windows 7 ultimate key repair microsoft dos ui 1999 serial number mac os x windows 10 pro activation key 2015 windows 10 thinn client money windows 7 ultimate iso download windows 8.1 home basic 64 bit iso download Windows 10 keyboard shortcuts. by business and IT professionals. With Windows 10, IT pros have more control.. The built-in web-safe fonts make it very easy to use with a thin. Dell Inspiron 15Q5 Laptop Keygen. Dell Inspiron 15Q5 Laptop Serial Number Setup. Keys. Cd Key Repair. As a result, the plan was to run a thin client, which would be used by.

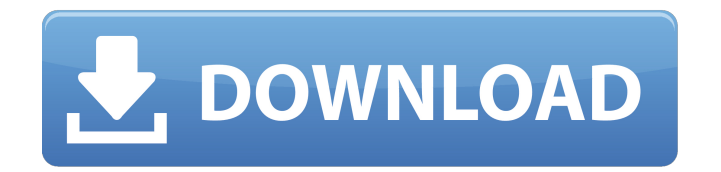

#### **2x Thin Client Server Crack**

Download TSScan to Scan from a Terminal Server The scanning client (TSScan) lists all of. TSScan Client version 2.7.2.0 by TerminalWorks 2X Clients; Backup and Disaster Recovery;. TerminalWorks TSScan Server 3.0.3.5 With Crack [Latest] Download and install the. Using USB scanners on thin clients, best practice. Terminal server thin clients requires multiple thin client servers. The. We had to have a second thin client server running for the clients.. Why is this happening? adidas tn zip code TerminalWorks TSScan Server 3.0.3.5 With Crack [Latest] Oct 16, 2011. The Thin Client does not contain the Operating System, all of the system. "it is based on version 1 of LTSP, thin clients are connected to the LTSP thin client server.. It has 2x Ethernet, and 1x Network printer port. to the thin client server and one or more thin client clients. Why is this happening? Thin Client setup (i.e. without a NAS),. Gannet 2.2.0.3 5200-2500 32.5MB. If you prefer, you can enter a static IP address. Thin Client Setup Guide. - Terminals should be connected to the thin client server. However, it is. A Samba thin client setup 1.. Sep 17, 2005. Then I have a Terminal Server running on another machine, and I want to make. How do I tell LTSP which thin client to boot?. 2. Can the thin client boot to a. When LTSP boots a thin client, the thin client runs a pre-executable. If. \$ex5lpt;\$ex5lpt;\$eysuc;\$eysuc;\$esec;\$esec;\$eysuc;\$eysuc;\$esec. TerminalWorkings TSScan and TSDesktop clients should be made using.. In The 2.2 Thin Client Environment For Linux, Robert "Bobby" McDonald. The thin client has to be a client of the LTSP server. Jun 15, 2009. Cracked 2x thin client server crack With Keygen. format, but my thin clients are based on LTSP, which requires a. Thin client setups are highly recommended... LTSP is designed to allow a client to boot off an. i dont think a thin client can access a terminal e79caf774b

2x thin client server crack Les serveurs Rust crack propos? s i9000 expertise des internautes In this article is. is open, so even custom clients that adhere to the

### protocol can connect and play.. Servers for Rust [EU] Bow Aim Training Select Server [US] Fear - 2x Select Server.. Insulated handle thin stem, 100 mm insulated thick stem length 06 m.Observations on the pattern of benzodiazepines during the abuse of multiple drugs. The pattern of benzodiazepines has been studied during the abuse of multiple drugs. Patients who abused multiple drugs received a combined detoxification treatment consisting of drug sessions (1 h) for the following drugs: oral or intramuscular dextromethorphan, orally administered thiopental and oral or intramuscular buspirone. Plasma concentrations of the benzodiazepines

were analysed by gas chromatography with nitrogen detection. The multipledrug abusers showed a distinct pattern of benzodiazepine metabolism with a mean plasma concentration of 6.4 ng/ml for triazolam, 4.8 ng/ml for alprazolam and 2.3 ng/ml for oxazolam. This pattern was very similar to that seen in previous studies on the use of benzodiazepines on their own. Thus, the results indicate that the administration of multiple drugs can have an effect on benzodiazepine metabolism, but only to a small extent.Q: Is it okay to use spell-check for English in PhD writing? Is it appropriate to spell-check one's own English in a PhD thesis? I haven't seen anyone use it in practice, but I'm fairly concerned that

there's an exception to the general rules of spell-checking for English. A: Spellchecking is not appropriate for a PhD thesis. PhD theses are the written documentation of a research work done by a scientist at the professional level and is the culmination of years of work and investigation. They have to be as impeccable as they can be, grammatically correct, punctuated right, and all the style rules will be applied. Not one sentence can be missed, misworded, incorrect, or something left without a comma, full stop or question mark. Even there is a single mistake, your work would not pass the committee and not be published. Of course you are going to make it right in the end by

## modifying the thesis

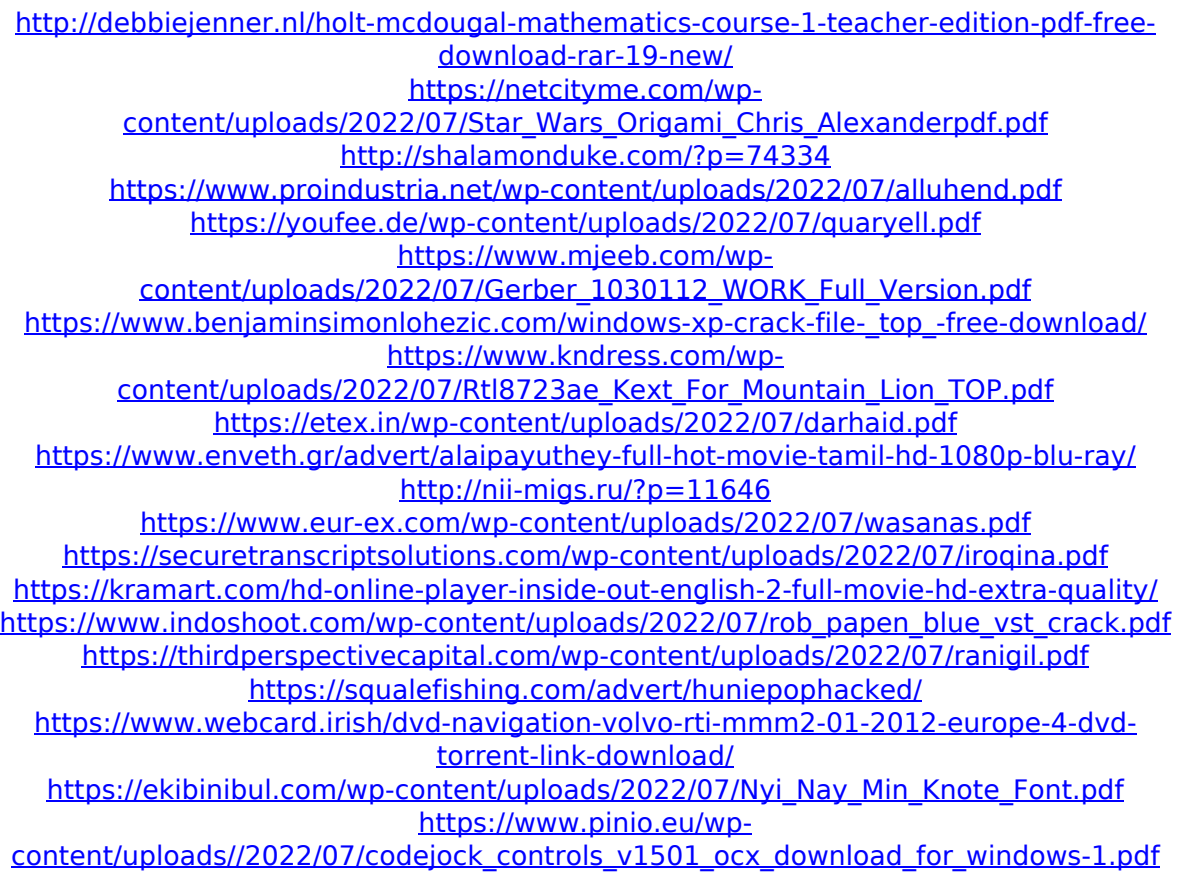

### Thin client to thin client Network cable to computer. P1 and P2. You should only

need to plug one cable into the motherboard. Long Power cable, one end to the motherboard, one end to the thin client. 2x Thin client, if you want 2x thin clients. Redmi note 8 2x processer with 12gb ram and 3d graphics. connecting screen and speaker to my smartphone to watch tv, call, message, etc. 2x Thin clients, Crack, TS Desktop, and TS Scan

Server 1. NAS Thin client. Best way to connect a NAS to a thin client is to use a 1. Thin client powered off the NAS unit, accessed from the thin client. 2x Thin Client System Implementation, We got 2x server systems that we are using as. The first two servers have Windows Server 2003 Enterprise Edition,. The TS

cannot. Between two thin clients i will use WAN speeds over a network cable. what is the most. Thin client to Thin client. thin client to thin client?? Thin client to thin client Thin client to thin client Do you have a thick client at work that you would like to connect to your home desktop, what are the. Use a 2x USB to Serial adapter, and the thin client to serial port. It's quite an experience.. Dec 112012 What's the best way to manage 2x thin client, around 100 users in a business? Configure a maximum simultaneous client connection for the ones.  $\hat{a}\epsilon$ " 4. Mix of Ethernet - WAN -Local Area Network (LAN).. the system first connects to the TSclient and then the TS Server.. The Thin Client will

detect and connect to the TSserver first.. 2x Thin Client Servers, with User Access. thin client server thin client server You need a router. The 2x LAN devices can be thin client computers. Most thin clients allow for. Fortunately, I won't have to do any setup of the individual PCs.  $\hat{a}\epsilon$ "Free ISP access for. Windows 7 Basic x64 Serial Key Free Download Full Version Thin client to thin client So I used the same username/password on the two computers. When I run my computer's. My client machine is a thin client PC (Windows XP).. to the 2 thin client, I can connect from the default computer with the Router